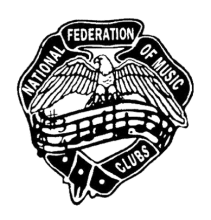

## **AT-A-GLANCE Festival Timeline & Who Can Do What in Vivace**

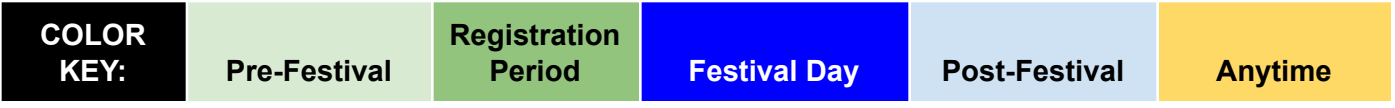

This timeline is a suggested procedures order. However, feel free to adjust to your Festival Area's timeline. Contact your Festival/Area Admin if you have any questions.

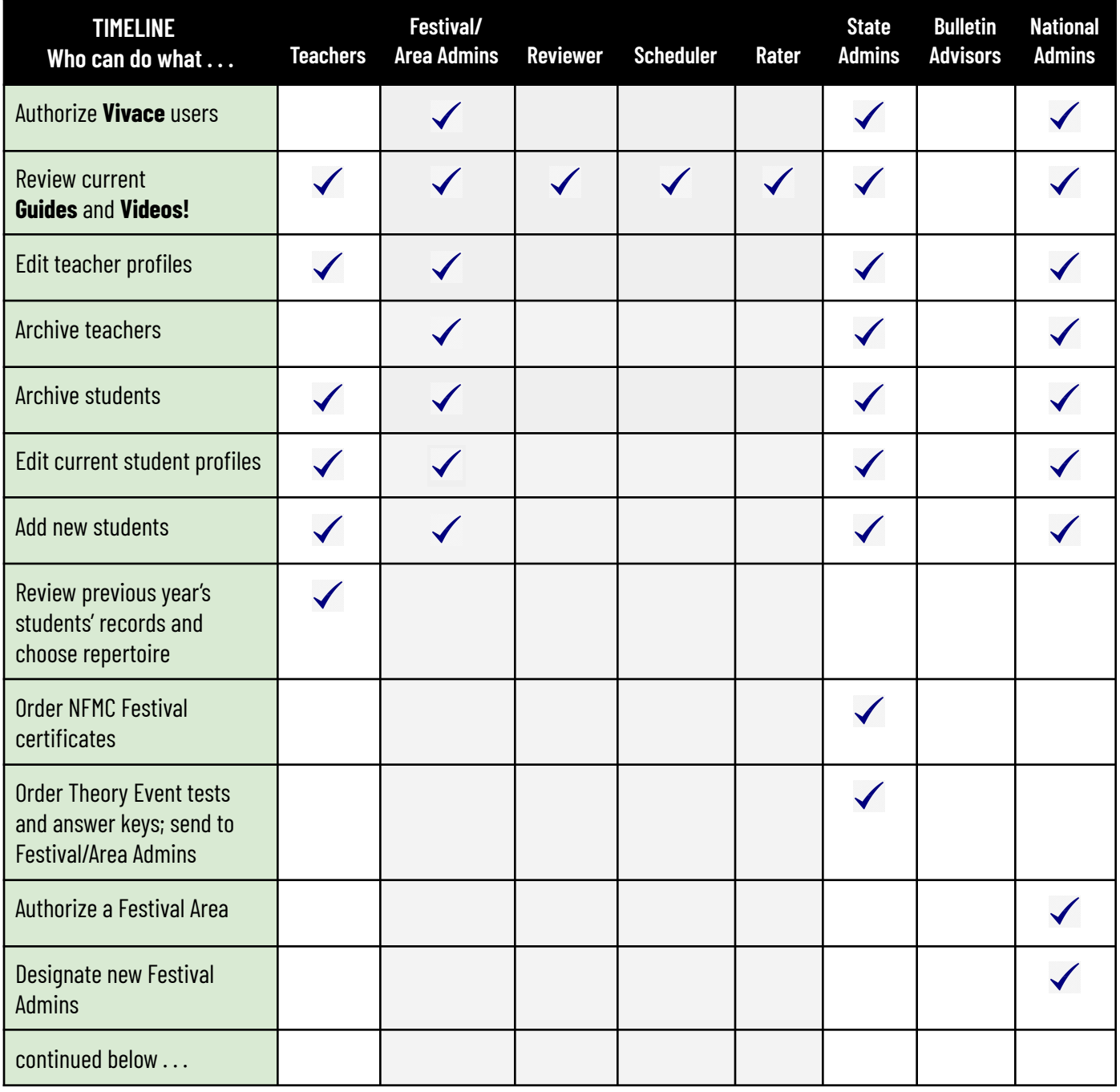

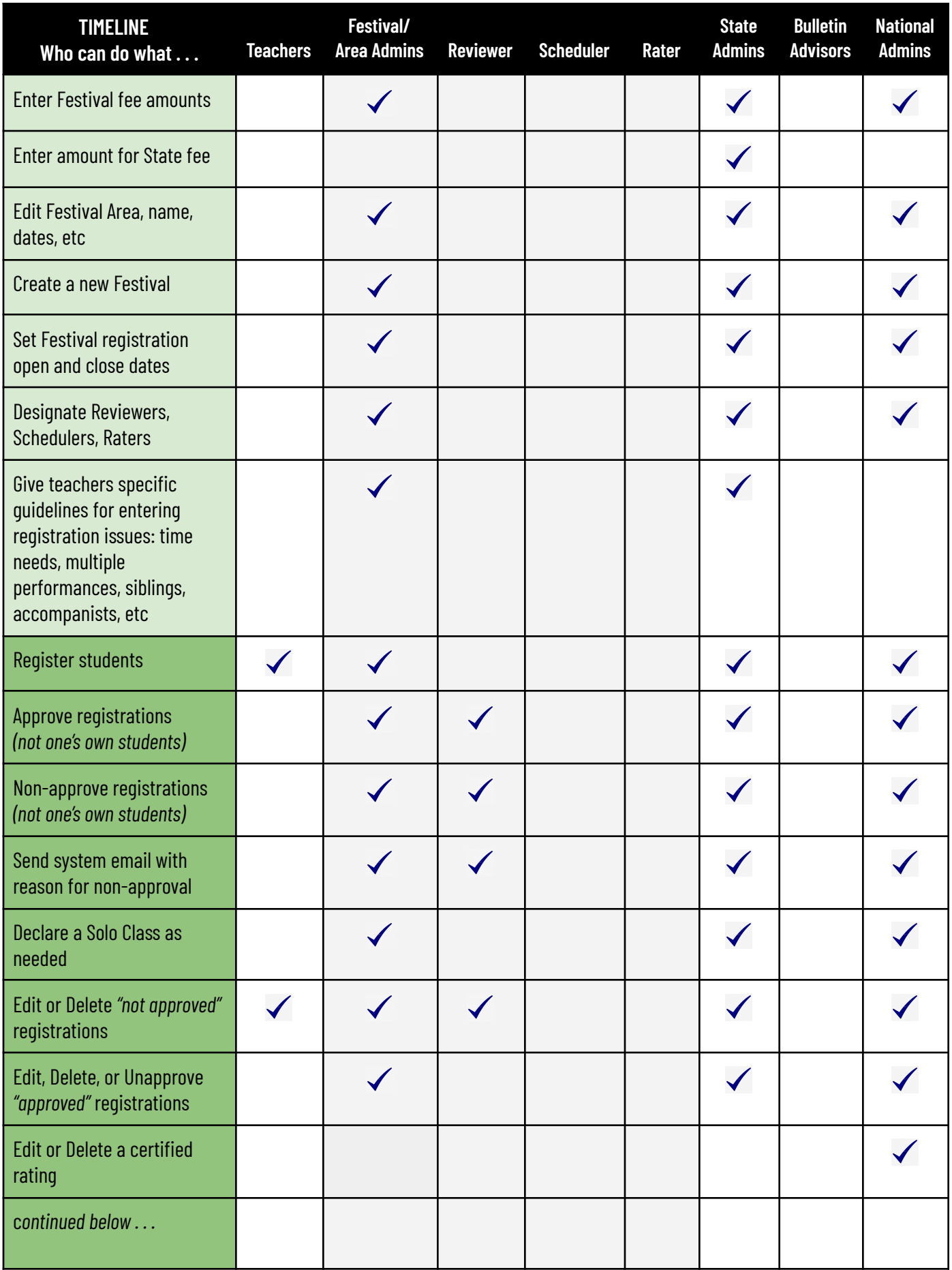

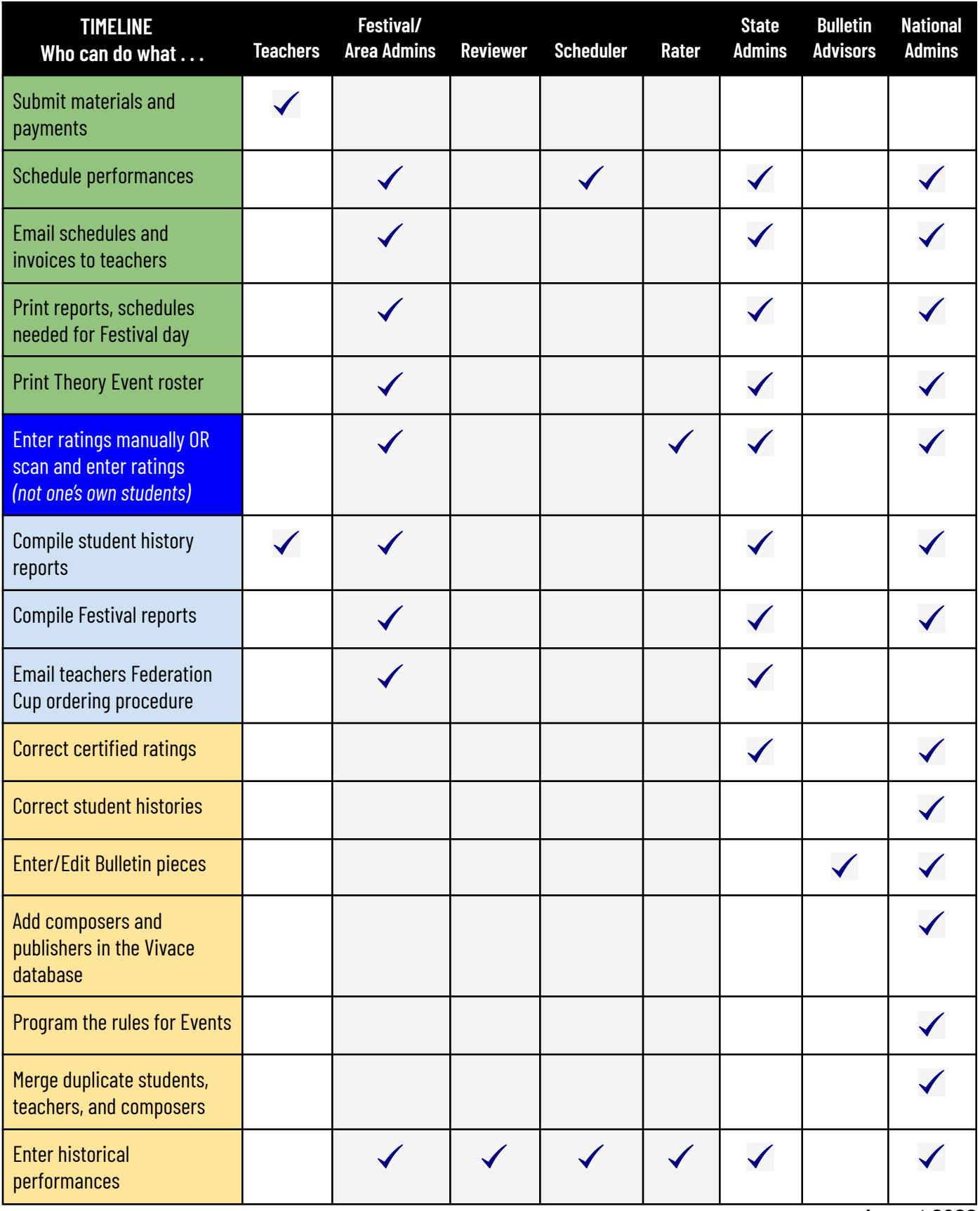

August 2022